The book was found

# **Microsoft Dynamics GP For Dummies**

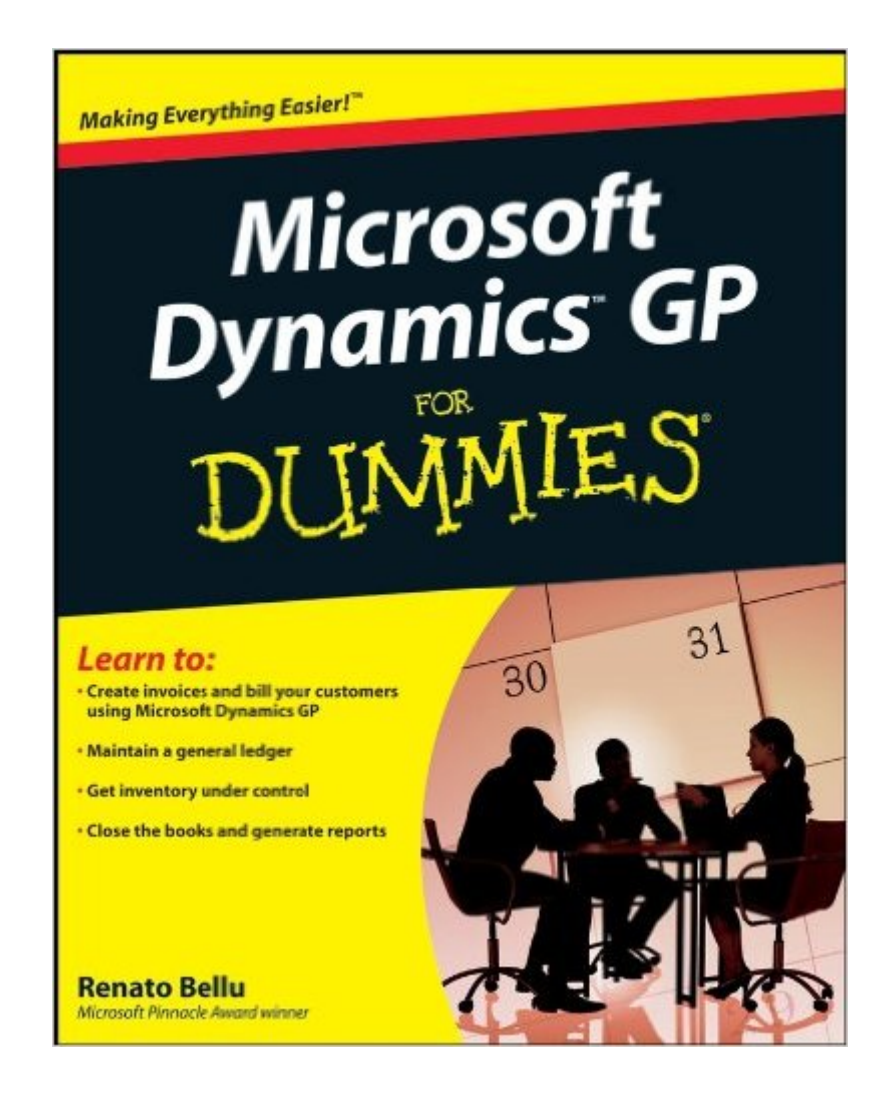

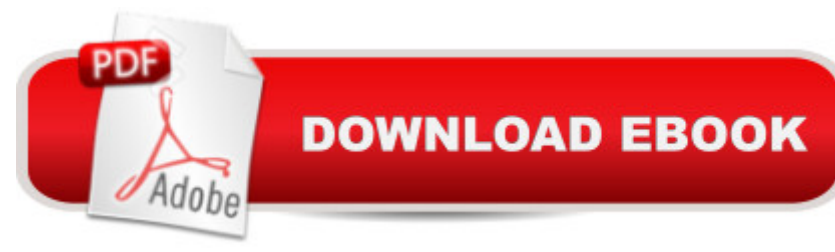

## **Synopsis**

If youâ ™re accountable for accounting in a mid-level business, Microsoft Dynamics GP accounting software can be your friend. Microsoft Dynamics GP For Dummies improves the friendship by highlighting the most useful and practical features, dispelling the most common misconceptions, and letting you in on the best tips and tricks  $\hat{a}$  " all in plain English! Microsoft Dynamics GP For Dummies shows you how to set up and use this modular accounting program. Youâ ™II learn to customize Dynamics Great Plains, get around the program, create a company, build an effective chart of accounts, and maintain a general ledger. Youâ <sup>TM</sup>II find out how to: Create invoices and bill your customers, manage receipts, and easily match payments to invoices Set up vendors quickly and easily Customize GP fit your business perfectly and make the home page more efficient Work with the modules youâ <sup>TM</sup>II use most often in the Purchasing, Sales, Inventory, and Financial series Safeguard your database and set up a disaster recovery plan containing all the right steps Use Professional Services Tools and utilities to find and fix data discrepancies Get inventory under control Close your books at year end and use shortcuts to easily print reports from all the data youâ ™ve collected Save keystrokes with Quick Journal and batch frequency Leverage the interoperability between Dynamics GP and Microsoft Office applications Make upgrading hassle-free Microsoft Dynamics GP For Dummies helps you make this sometimes-complex program do your bidding, which might account for your rising popularity in the office! Note: The Kindle edition of this book does not include any CDs or DVDs.

## **Book Information**

File Size: 5441 KB Print Length: 436 pages Page Numbers Source ISBN: 0470388358 Publisher: For Dummies; 1 edition (December 3, 2008) Publication Date: December 3, 2008 Sold by:Â Digital Services LLC Language: English ASIN: B001FA0WMU Text-to-Speech: Enabled X-Ray: Not Enabled Word Wise: Not Enabled Lending: Not Enabled

#### Enhanced Typesetting: Not Enabled

Best Sellers Rank: #395,712 Paid in Kindle Store (See Top 100 Paid in Kindle Store) #20 in $\hat{A}$  Kindle Store > Kindle eBooks > Computers & Technology > Software > Personal Finance #89 in $\hat{A}$  Books > Computers & Technology > Software > Personal Finance #102 in $\hat{A}$  Books > Computers & Technology > Software > Accounting

### **Customer Reviews**

Someone was kind enough to loan me a copy of the new Microsoft Dynamics GP For Dummies (For Dummies (Computer/Tech)) book to review. I have to say that I found that the book provided surprisingly complete coverage of the core financial and distribution modules along with some interesting nuggets, such as coverage of the PSTL tools and brief coverage of Modifier. I found most of the advice to be right on including advice about not changing general journal information when posting through, void the sub-ledger transaction instead.It won't replace a good consultant of course. No book does a good enough job on the why behind the setup decisions you'll need to make. But as a Microsoft MVP for Dynamics GP I'm always happy to see something that makes things easier for users.My only quibble is that there was no coverage of the Journal Entry Correction functionality. It would have only taken an extra page or two in the book and seemed like a glaring omission given the coverage of other items in the book. But as I said, that's a quibble.I have to recommend this book for new users. It's cheap enough and and it's a much easier read than the GP manuals. Why can't software companies write user manuals this way?Mark Polino, CPA, Microsoft MVP Dynamics GP

I bought this for my work and my colleagues got more out of it than I did. They occasionally refer back to it when they have a question that may not warrant consulting with our GP vendor right away. I myself got it to learn more about the collections module, but unfortunately there's very little about it in this book. But I'm giving it 4 stars because it was really helpful to others at my work.

This is a good reference source for GP Dynamics and written with easy to follow steps. Each module has step by step instructions with screen shots. A good initial training tool for those wanting a clearer understanding of how GP works.

Let me say this; I am a beginning GP user. With that being said, I am also a technical support person. I found this book to be highly informative without boring me to death with a lot of technical Microsoft Dynamics GP for Dummies highlights the most useful features and dispels common misconceptions.If you find yourself needing no nonsense information on how to use Microsoft GP, this is the book for you!

I'm an experienced IT person, but new to MS Great Plains accounting. I went to first and found this "for Dummies book." Mr. Bellu does an excellent job of getting one up to speed and perhaps, just a bit better than that. I heartily recommend this book for more experienced users as well as those new to the GP system. Great Plains accounting is an older, very full-featured accounting solution. With that range of features comes some complexity. Mr Bellu brings clarity and offers enough of the "under the hood" information to whet the appetite for more.Well Done!

This book not only helps me on my day to day questions in GP, but also assisted me in the entire implementation into my company. Very easy step by step instructions with actual freeze frames of what you will be looking at.

5 starsI'm a new user of Dynamics Great Plains. Here are some items I found helpful in this book:-There are lots of screen shots for the windows that are being discussed.-Several areas of step by step instructions tell the reader how to get things done.-The reader is given the chapter numbers in the GP manuals to turn to for more information. Users and IT people working with Great Plains will probably need more information to successfully use and implement this ERP software.-The part of tens (and other areas of the book as well) explains what to do, what not to do, and what to avoid when using and implementing Great Plains.I was looking for more info on the Modifier and Extender modules. These modules were briefly explained in Chapter 15. I was pleased to find out that Visual Basic for Applications (VBA) can be used to customize Dynamics GP. More customization examples would have been helpful.The book was well organized, and the author gives lots of good info on using this ERP software successfully.

It is good but this is the older version. I really need the new version but I don't think they have made one yet.

#### Download to continue reading...

Microsoft Surface Pro 4 & Microsoft Surface Book: The Beginner's Guide to Microsoft Edge, [Cortana & Mail App on Micro](http://orleanswer.com/en-us/read-book/5dkgN/microsoft-dynamics-gp-for-dummies.pdf?r=uDRoXu2JTX14s3gufF8myjbEDU6X2PLkesL6DAgg2us%3D)soft Surface Pro 4 & Microsoft Surface Book Microsoft Dynamics GP (Mushroom Farming, How to Grow Oyster Mushrooms, Edible Mushrooms) (Farming For Dummies, Gardening For Dummies Book 2) Microsoft Dynamics AX 2012 R2 Administration Cookbook Microsoft Dynamics CRM 2016 Customization - Second Edition Microsoft Access 2013, Fast and Easy: A Beginners Tutorial for Microsoft Access 2013 (Get It Done FAST Book 14) Microsoft Log Parser Toolkit: A Complete Toolkit for Microsoft's Undocumented Log Analysis Tool Microsoft Surface Pro 4 & Microsoft Surface Book: The 2016 Definitive Beginner's Guide Microsoft Office 2016: A Beginner's Guide to Microsoft Office Microsoft Windows Internals (4th Edition): Microsoft Windows Server 2003, Windows XP, and Windows 2000 Microsoft Visual C++ 6.0 Deluxe Learning Edition (Microsoft Professional Editions) Enhanced Microsoft Excel 2013: Illustrated Complete (Microsoft Office 2013 Enhanced Editions) New Perspectives on Microsoft Office 2013 First Course, Enhanced Edition (Microsoft Office 2013 Enhanced Editions) Take Back Your Life!: Using Microsoft Outlook to Get Organized and Stay Organized: Using Microsoft(r) Outlook(r) to Get Organized and Stay Organized (Bpg-Other) Documents, Presentations, and Workbooks: Using Microsoft Office to Create Content That Gets Noticed- Creating Powerful Content with Microsoft Office Bundle: New Perspectives on Microsoft Project 2010: Introductory + Microsoft Project 2010 60 Day Trial CD-ROM for Shelly/Rosenblatt's Systems Analysis and Design Microsoft Office Publisher 2007 For Dummies Microsoft Project 98 For Dummies Windows 10: Windows10 Mastery. The Ultimate Windows 10 Mastery Guide (Windows Operating System, Windows 10 User Guide, User Manual, Windows 10 For Beginners, Windows 10 For Dummies, Microsoft Office) Fireworks 4? For Dummies? (For Dummies (Computers))

**Dmca**